# **0 Johdantoa**

..............................

........................

**Colorators** interested a factor of a factor

**CASADAS DARA DE ESCADADA DE ESCADA** 

Rinnakkaisuus vs. samanaikaisuus Laitearkkitehtuureja Prosessien välinen kommunikointi Yhteiskäyttöinen muisti Sovellusten luokittelua

Ohjelmointiparadigmoja, syntaksia

#### Andrews, Ch 1

. . . . . . . . . . . . . . . . .

enenenen

..............................

.<br>Nasarah pada tahun baga tahun baga tah

.<br>Sea eacadacada e acadacada e acada e

**CATACATATACATACATACATACAT** 

**SERVICES ENTREPRENDENT** 

## Rinnakkaisuus - Samanaikaisuus

## Peräkkäisyyteen perustuvat sovellukset

z**yksi kontrollisäie**

#### Rinnakkaiset sovellukset

- z **useita kontrollisäikeitä**
	- kun yksi odottaa, muut voivat edetä
- z**suora tai epäsuora kommunikointi**
- z**synkronointi, poissulkeminen (atomisuus)**

#### Rinnakkaisuus vs. samanaikaisuus

# Miksi rinnakkaisuutta?

#### **+ Tavoitteita**

- z**parantunut suorituskyky**
- z**parantunut luotettavuus**
- z**komponenttien yksinkertaisuus**
- z**sopivuus hajautettuun ympäristöön**

#### **Hinta** ۰

- z**monimutkaisempi suunnitella**
- $\bullet$ **Käyttäytymisen hallinta vaikeampaa**

## Laitteistoarkkitehtuureja

#### SISD

z**tavallisia prosessoreja**

## SIMD

z **taulukkoprosessori, vektoriprosessori**

#### Paikallisuus

#### Tavoitteet? Hinta?Rinnakkaisuus? Samanaikaisuus?

Rio 2004 / Auvo Häkkinen

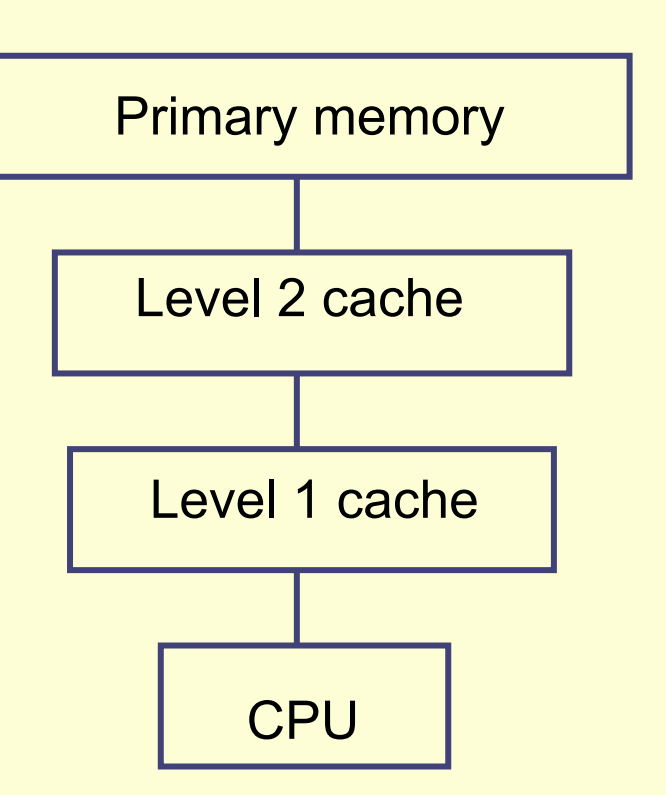

<u> Beneverske herveleneren</u>

#### MIMD, tiukasti kytketty

**= moniprosessorijärjestelmä, yhteiskäyttöinen muisti**

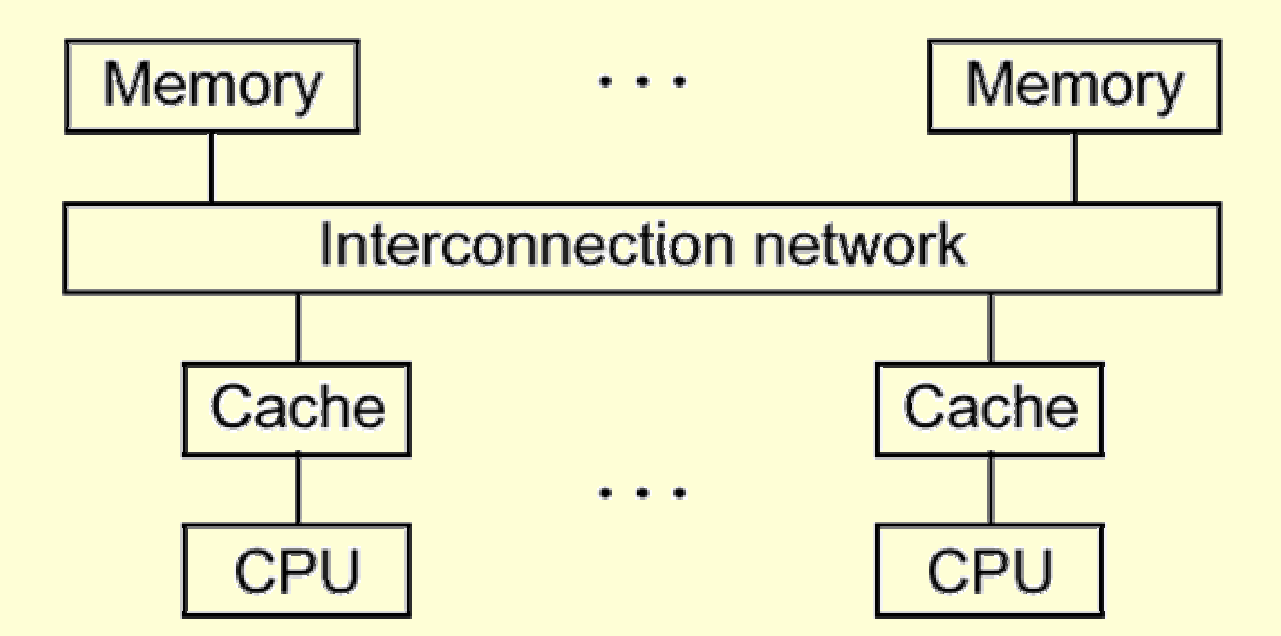

### SMP vs. Isäntä ja rengit Rinnakkaisuus? Samanaikaisuus?**Muistin eheys? Andrews Fig. 1.2**

#### MIMD, löyhästi kytketty

<u> Kara ya shekara wa 198</u>

<u> Karajevski predstava</u>

#### **= hajautetut, erilliset koneet**

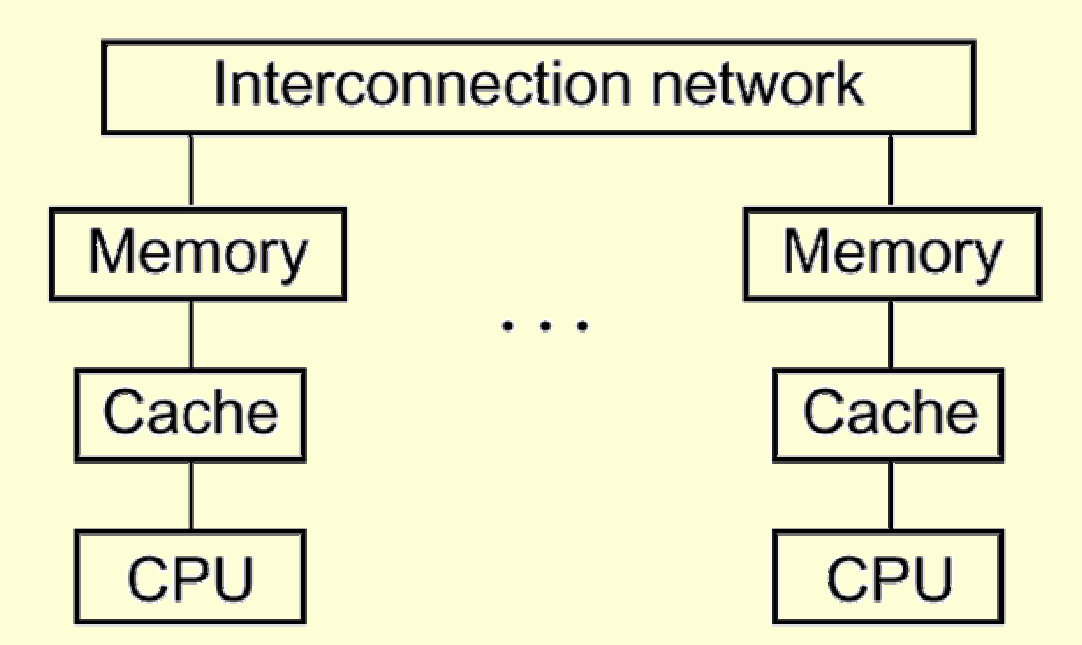

#### Sanomanvälitys Rinnakkaisuus? Samanaikaisuus?**Muistin eheys? Andrews Eq. 1.3 Andrews Fig. 1.3**

Rio 2004 / Auvo Häkkinen

KARANGARANGAN GARANGA

# Prosessien välinen kommunikointi

Inter Process Communication, IPC

#### Miksi?

## **\* Synkronointitarve**

- z**Poissulkeminen: vuorot yhteisten resurssien käytössä**
- z**Synkronointi: odota toisen etenemistä**

## Kuinka?

## Talleta paikkaan, josta toinen voi lukea

- z **Muuta yhteiskäyttöisen muuttujan arvoa**
	- **= yhteinen muistialue**
	- $\Rightarrow$  Sovellus: poissulkeminen / synkronointi
- $\bullet$  **Kirjoita yhteiskäytössä olevaan kommunikointikanavaan = sanomanvälitys**
	- $\Rightarrow$  KJ: poissulkeminen / synkronointi

### **0 Yhteiskäyttöinen muisti**

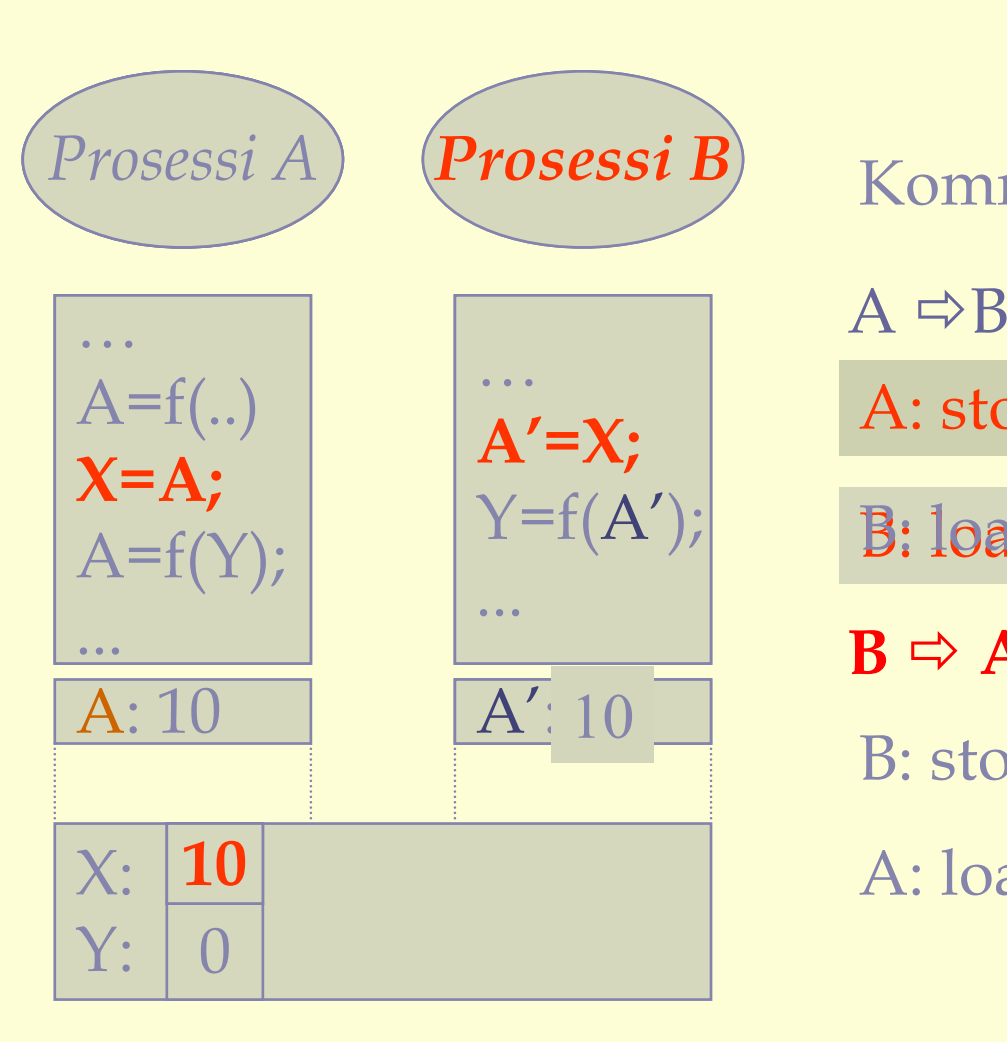

Kommunikointi  $A \Leftrightarrow B$ 

 $\overrightarrow{A}$   $\Rightarrow$  **B** 

A: store into  $\boldsymbol{\mathsf{X}}$ 

B: load from X B: load from X

 $B \Rightarrow A$ 

B: store into Y

A: load from Y

**Ongelmakohtia?**

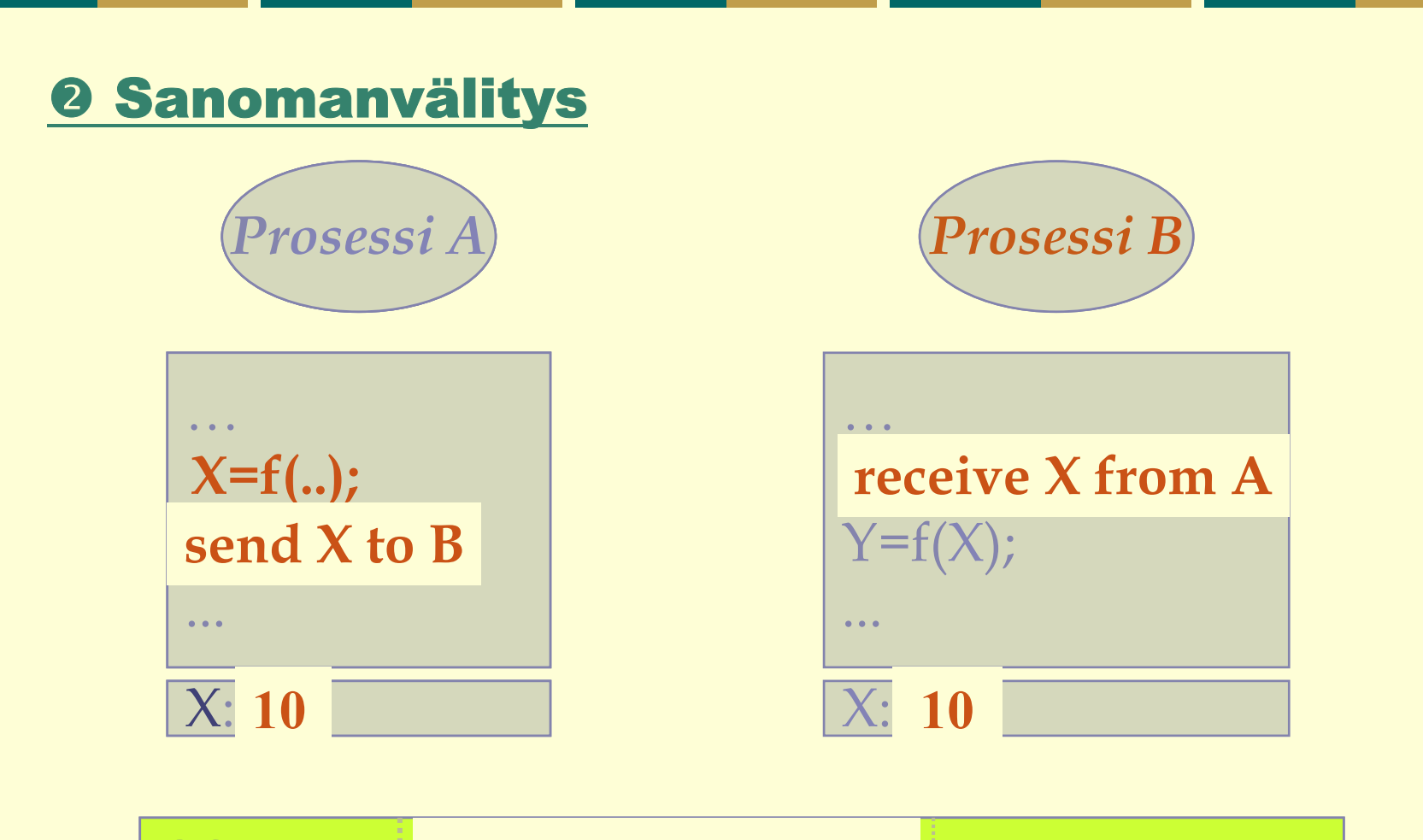

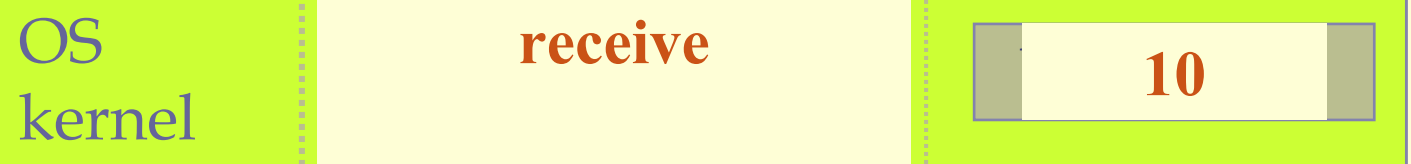

 1 - 11 **Ongelmakohtia?**

**ANG MANAGEMENT COMPANY** 

Rio 2004 / Auvo Häkkinen

RANG RANG RANG

### Kumpi kommunikointitapa?

## Tarkkuus / nopeus (granularity)

#### Yhteiskäyttöinen muisti

- z **välitön vaikutus**
- z **käskyn tarkkuudella**

### Sanomanvälitys, dedikoidut prosessorit

- z **LAN: 5-10 ms viiveet**
- z **proseduurin tarkkuudella**

## Sanomanvälitys, yleiset palvelinkoneet

- z**LAN/WAN: 10 ms – n sekunnin viiveet**
- z**palvelun tarkkuudella**

#### Luotettavuus

### Yhteiskäyttöinen muisti

z**täysin luotettava (tai täysi epäonnistuminen)**

#### Sanomanvälitys

- z **Saman koneen sisäisesti**
	- sama kuin yhteiskäyttöisellä muistilla (lähes)
- z **LAN**
	- kommunikointi luotettavaa
	- prosessit voivat epäonnistua toisista riippumatta
- $\bullet$  **WAN**
	- **epäluotettava kommunikointi**
	- prosessit voivat epäonnistua toisista riippumatta

# Yhteiskäyttöinen muisti

# Prosessi ja sen säikeet

**MANIFESTATION** 

**RECEIVERED** 

**BEGESSCHOOL** 

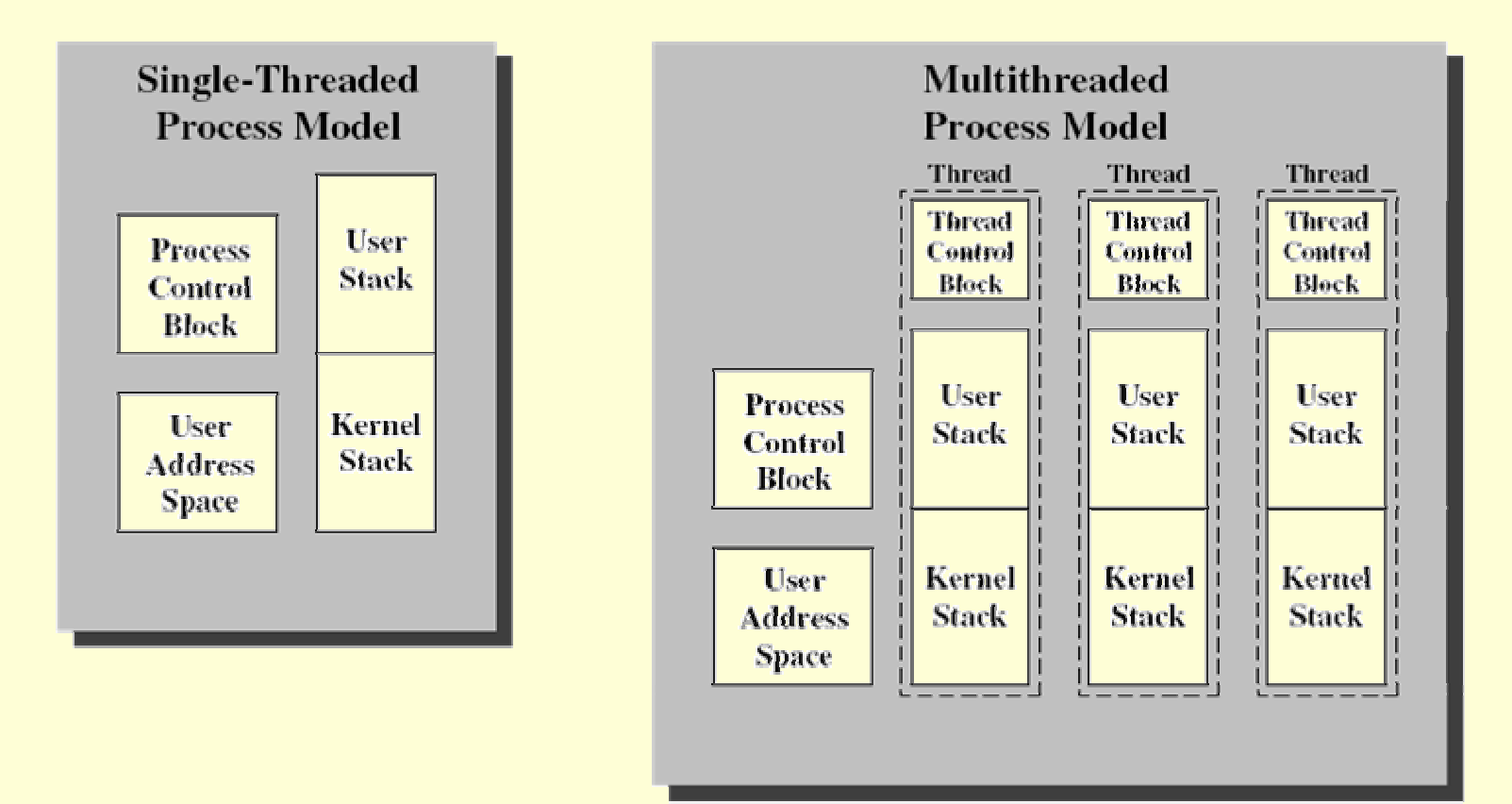

**Single Threaded and Multithreaded Process Models** 

**Stallings Fig 4.2**

**KATARAKARANA BER** 

**MARIAMANAMA** 

# Yhteiskäyttöinen muisti / Säikeet

#### Nopein kommunikointitapa ۰

### Yhteiskäyttöinen muisti

- z**oletusarvoisesti saman prosessin säikeille**
- $\bullet$  **KJ huolehtii viittauksista yhteisiin globaaleihin muuttujiin (kirjanpito PCB:ssä)**

#### **• Kullakin säikeellä oma pino**

- z**dynaaminen tilanvaraus aliohjelmia kutsuttaessa**
- z**kullakin säikeellä omat paikalliset muuttujat**

#### Käyttö normaaleilla muistiviitekäskyillä ۰

z**LOAD, STORE, …**

### POSIX-kirjasto, pthread

Yli 60 funktiota

## Luonti, pysäytys, lopettaminen, …

- z**pthread\_create(), pthread\_attr\_init()**
- z**pthread \_exit(), pthread\_join(), pthread\_detach()**
- z**sched\_yield()**

## Synkronointi, poissulkeminen

 $\bullet$ **mutexit, rw-lukot, ehtomuuttujat**

### JAVA: pakkaus java.lang

- z**luokka Thread**
- $\bullet$ **säie.start(), säie.stop(), säie.sleep()**

```
#include <pthread.h>
```

```
// esittele globaalit muuttujat tässä (shared)
```

```
int main(int argc, char *argv[]) {
  pthread_t pid, cid;
  printf("Creating two threads\n");
  pthread_create(&pid, NULL, Producer, NULL); 
  pthread_create(&cid, NULL, Consumer, NULL);
  pthread_join(pid, NULL); 
  pthread_join(cid, NULL);
  printf("Threads joined\n");
}
void *Producer(void *arg) { // säikeen suoritus alkaa tästä
```

```
// esittele paikalliset muuttujat tässä (private)
```

```
printf("Producer started\n");
```

```
}
```
**}**

```
void *Consumer(void *arg){ // säikeen suoritus alkaa tästä
  printf("Consumer started\n");
```
## Yhteiskäyttöinen muisti / Prosessit

- Eri vanhemmista peräisin olevat prosessit
- Palvelupyynnöt alueiden luomiseksi ja liittämiseksi prosessin osoiteavaruuteen
	- $\bullet$ **shmget(), shmctl(), shmat(), shmdt(), ftok()**
- Muistiin viittaus normaaleilla käskyillä
- KJ: kirjanpito yhteiskäytössä olevista alueista
- Käyttöoikeudet kuten tdstoilla
	- z**kuka: u, g, o**
	- z**miten: r, w, x**

**Lue man-sivut**

#### RIO-kurssi

```
# esittele yhteiset muuttujat tässä
# esittele yhteiset aliohjelmat tässä
process Prosessi_A(käynnistysparametrit) {
   # esittele paikalliset muuttujat tässä (yksityisessä käytössä)
   # esittele paikalliset aliohjelmat tässä
   lauseet; 
}
process Prosessi_B(käynnistysparametrit){
   lauseet;
}
```
#### **Emme ota kantaa siihen kuinka prosessit käynnistetään Huom: kullakin prosessilla oma pino**

# Keskeytykset / Vuorottaminen

- Prosessin suoritus voi keskeytyä kahden konekielisen käskyn välissä
	- z**Prosessori automaattisesti suorittamaan KJ:tä**

### **• Keskeytys voi aiheuttaa prosessin vaihdon...**

- z**KJ tallettaa rekistereiden arvot PCB:hen**
- z**KJ lataa rekistereille uudet arvot toisesta PCB:stä**

#### kun prosessi päivittämässä yhteistä data

 $=$ **5** 

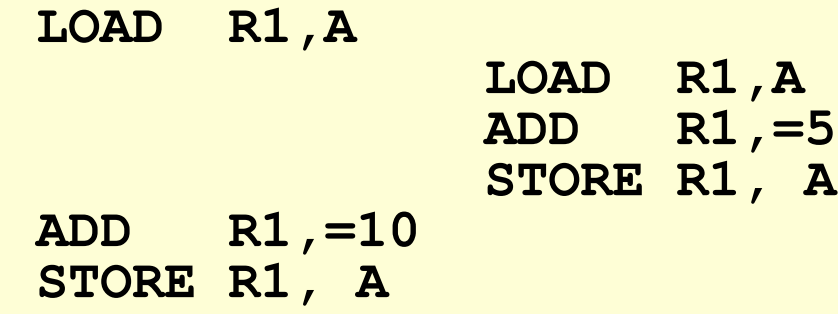

Atomisuus?

# Rinnakkaisten sovellusten luokittelua

## 0 Moniajojärjestelmät **<sup>Ø</sup> Hajautetut järjestelmät 8 Rinnakkaislaskenta**

## **0 Moniajojärjestelmät**

- Tosistaan riippumattomat prosessit
- Sovellus, jossa useita säikeitä / prosesseja

#### Alusta

- z**yhteiskäyttöinen muisti, yksi tai useampi CPU**
- z**vuorottelu**

#### **C** Esim.

- z**Ikkunointiympäristöt**
- $\bullet$ **Osituskäyttöön perustuvat järjestelmät (esim. palvelimet)**
- z**Tosiaikaiset ohjausjärjestelmät**

#### Helppo suunnitella, tehokasta laskentaa

 $\bullet$ **kukin prosessi tekee yhtä asiaa**

## **<sup>©</sup> Hajautetut järjestelmät**

### **• Itsenäisten koneiden verkot, sanomanvälitys**

- z**CPU:t joilla omaa muistia + yhdistävä verkko**
- z**off-load processing**

#### Esim.٠

- $\bullet$ **Tiedostopalvelin**
- $\bullet$ **Tietokanta/transaktiojärjestelmät, esim. lipunvaraus, pankit**
- $\bullet$ **Web palvelimet Internetissä (… DNS)**
- $\bullet$ **Globaalit yritysjärjestelmät: Integroidut business-alueet**
- $\bullet$ **Vikasietoiset järjestelmät, toisinnus**

**Bacon Fig 1.1: A distributed control system Bacon Fig 1.2: Multimedia workstations Bacon Fig 1.3: Airline booking system Bacon Fig 1.5: A simple distributed operating system**

<u> Alexandrija (</u>

### **8 Rinnakkaislaskenta**

#### Nopeammin, enemmän aikayksikössä ٠

#### Esim.4

- z**Tieteellinen laskenta, mallintaminen (esim. sääennuste)**
- z**Grafiikka ja kuvankäsittely**
- z**Laajat kombinatoriset ja optimointiongelmat (esim. talous)**

#### Rinnakkainen data: SIMD

- z**sama temppu, mutta vain osalle dataa**
- z**Bacon Fig 1.6: Replicated code, partitioned data**

#### Rinnakkainen laskenta: MIMD

- z**eri temput eri prosesseille (eri data)**
- z**Bacon Fig 1.7: A four step pipeline**

#### Missä luokittelun erot?

### **\* Kommunikointinopeus**

z**yhteinen muisti vs. sanomanvälitys**

#### Yhteistoiminnan luonne

z**asiakas - palvelija**

#### Toiminnan autonomisuus (ml. virheet.)

- z**samassa koneessa vs. erilliset koneet**
- z**verkko**

# Ohjelmointiparadigmat

- **0 Iteratiivinen rinnakkaisuus**
- **<sup>@</sup> Rekursiivinen rinnakkaisuus**
- **8 Tuottaja Kuluttaja**
- q Asiakas Palvelija
- **8 Vuorovaikutteiset kumppanit/ryhmät**

### **0 Iteratiivinen rinnakkaisuus**

### Monta identtistä iteratiivista prosessia

- z**sama koodi, toistosilmukka**
- Kukin laskee toistossa tuloksen osasta dataa, sitten tulokset yhdistetään
	- z**yhteinen muisti tai sanomanvälitys**
	- $\bullet$ **esim. puurakenteiset algoritmit**
- Monta tapaa järjestää rinnakkaisiksi, jos read set ja write set erillisiä

#### Esim..

- z**Matriisin kertolasku (s. 13-16)**
- z**Bacon Fig 1.6: Replicated code, partitioned data.**

```
double a[n,n], b[n,n], c[n,n];
for [i = 0 \text{ to } n-1] {
  for [j = 0 \text{ to } n-1] {
    # compute inner product of a[i,*] and b[*,j]
    c[i, j] = 0.0;for [k = 0 to n-1]c[i, j] = c[i, j] + a[i, k] * b[k, j];
```
Sequential Matrix Multiplication

```
process row[i = 0 to n-1] \{ # in parallel
  for [j = 0 \text{ to } n-1] {
     C[i, j] = 0.0;for [k = 0 to n-1]c[i, j] = c[ij] + a[i, k] * b[k, j];}
Parallel Matrix Multiplication Using a Process Declaration
```
#### Esim.

**LOS AN AN AN AN AN AN AN AN** 

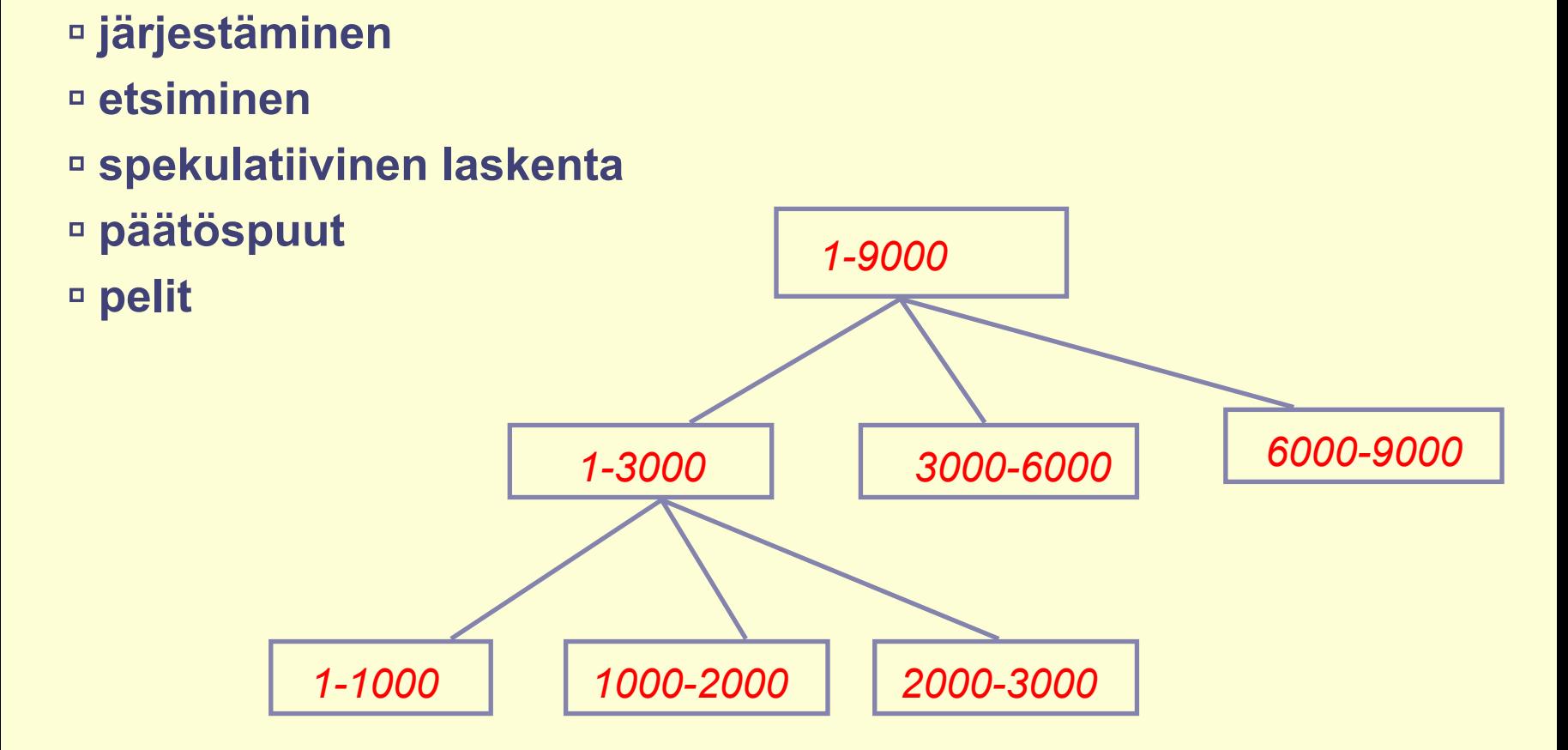

**NATIONAL PROPERTY** 

Puurakenteiset algoritmit

<u> Karatan Bandungan Sa</u>

## **<sup>2</sup> Rekursiivinen rinnakkaisuus**

### Rekursiivinen aliohjelma kutsuu itseään

- z**tilanvaraus pinosta**
- z **'Hajoita ja Hallitse'**

#### Voidaan tehdä rinnakkain, jos kullakin kutsulla erilliset write -joukot

- $\bullet$ **eivät käytä globaaleja muuttujia**
- z**kullekin erilliset viite- ja tulosparametrit**

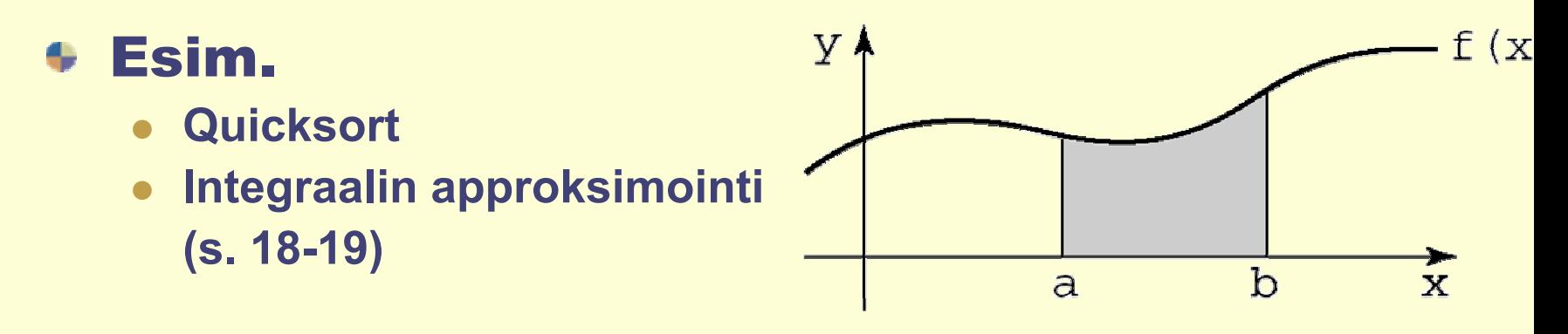

```
double quad(double left, right, fleft, fright, lrarea) \{double mid = (\text{left} + \text{right}) / 2;double fmid = f (mid);
  double larea = (fleft + find) * (mid-left) / 2;double rarea = (fmid-fright) * (right-mid) / 2;if (abs((larea+rarea) - laraea) > EPSILON)# recurse to integrate both halves
    larea = quad(left, mid, fleft, find, large);
    rarea = quad(mid, right, find, fright, rarea);return (larea + rarea);
                                     yf (x
Recursive Procedure for Quadrature Problem
                                                         b
```
a

```
co larea = quad(left, mid,fleft,fmid,larea)
// rarea = quad(mid,right,fmid,fright,rarea)
oc
```

```
Rio 2004 / Auvo Häkkinen
```
 $\mathbf x$ 

#### <u> 8 Tuottaja - Kuluttaja</u>

- Tietoa virtaa vain yhteen suuntaan
- Tuottaja laskee ja laittaa tiedon kuluttajan saataville
- Kuluttaja käyttää tuotetun tiedon
	- z**klassinen rajoitetun puskurin hallintaongelma**
- Esim: Unixin putket

sed -f Script \$\* | tbl | eqn | groff Macros -

$$
Source files \rightarrow (sed) \rightarrow (tel) \rightarrow (eqn) \rightarrow (groff) \rightarrow PostScript
$$

Rio 2004 / Auvo Häkkinen**Puskurointi?**

**Andrews Fig 1.5**

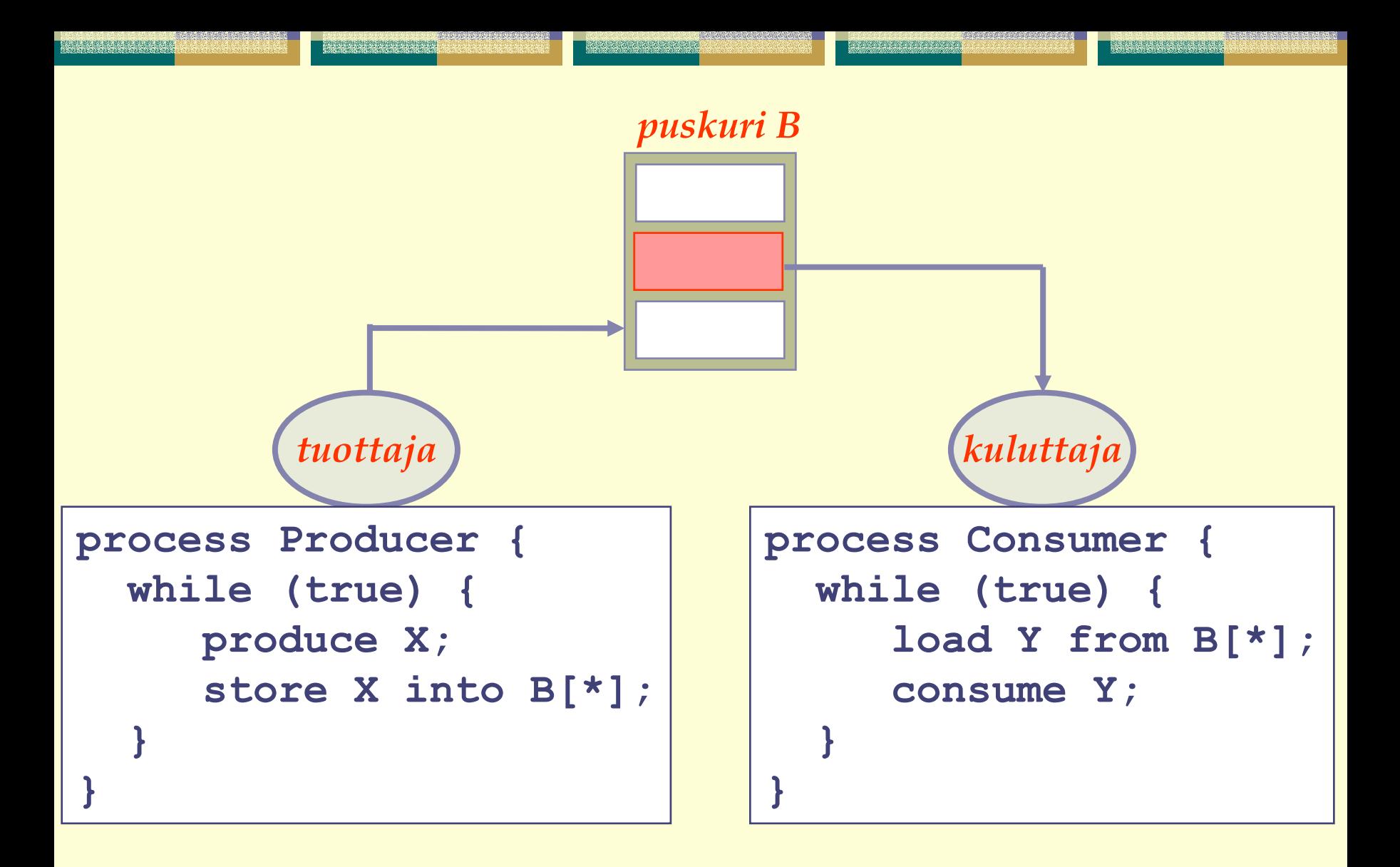

#### **Ongelmia? Huomioitavaa?**

#### **Yleistys**

Kongresia profesiologi

#### **liukuhihna**

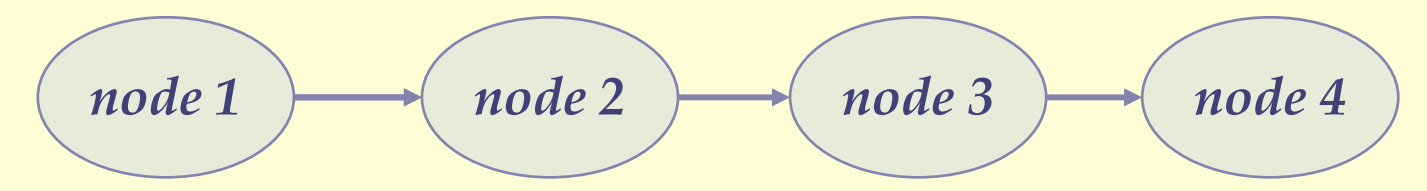

arananaranaranan

#### **suodatus**

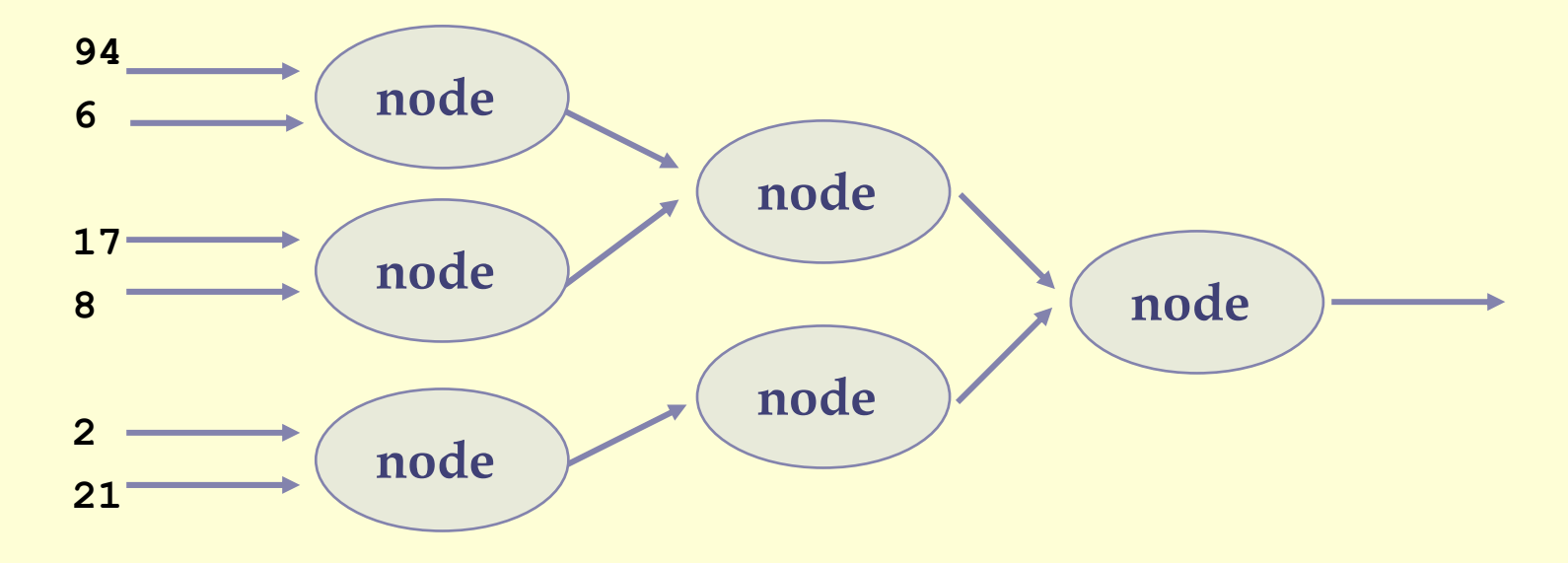

<u>MANARANA PENDENAN</u>

#### **4 Asiakas – Palvelija**

#### **• Tietoa virtaa molempiin suuntiin**

z**pyyntö-vastaus protokolla**

## Asiakas ja palvelija voivat olla eri koneissa

 $\bullet$ **kutakin pyyntöä palvelemaan oma säie**

## Esim. tdstopalvelin (read, write)

z**klassinen lukijat / kirjoittajat ongelma**

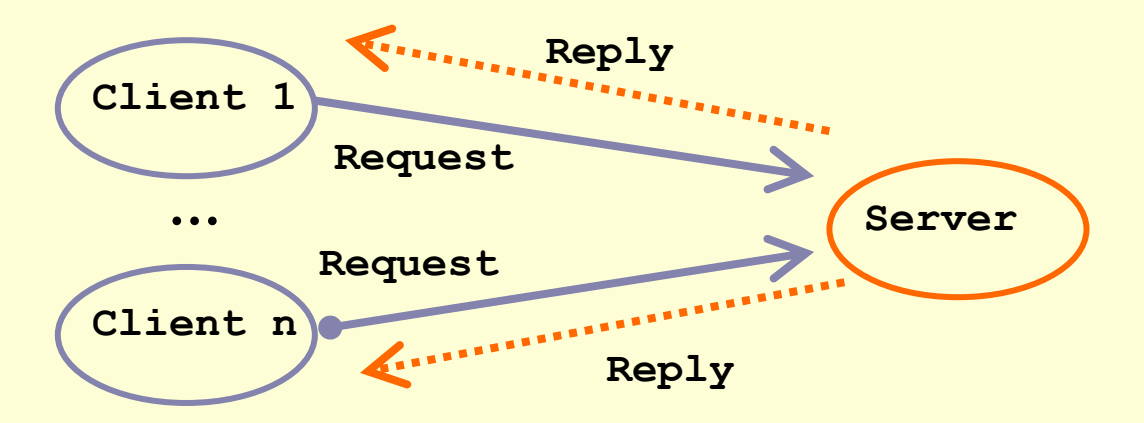

**Andrews Fig 1.6**

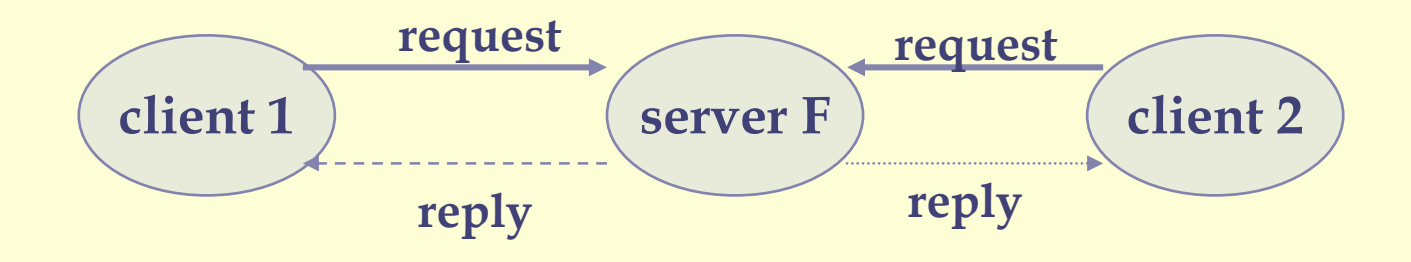

**}**

**}**

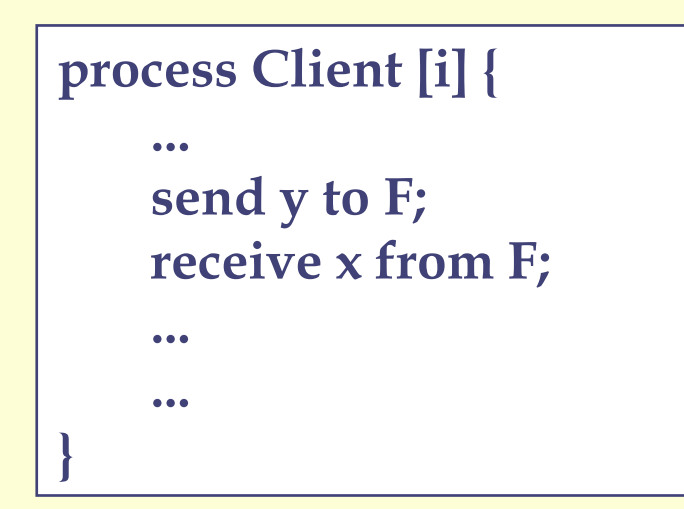

**process Server F { while (true) { receive msg from \*; x=f(msg); send x to msg.sender;**

#### Yleistys

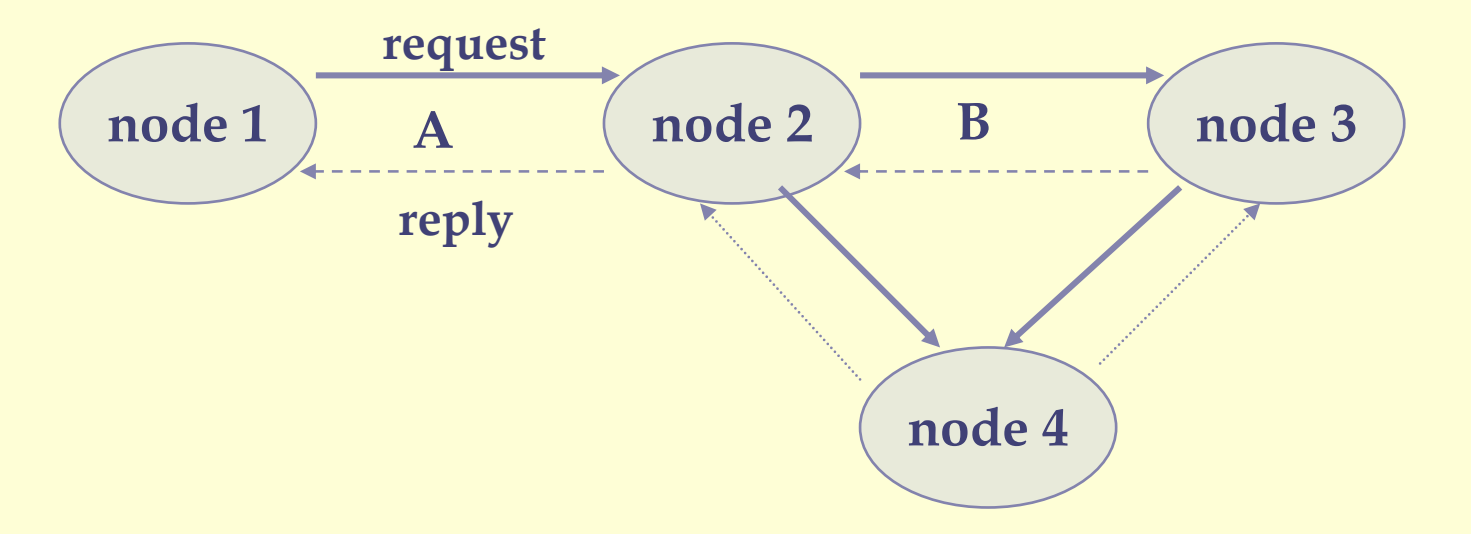

**A asiakas: node 1palvelija: node 2**

**B asiakas: node 2palvelija: node 3**

**Käsite liittyy kommunointiin, ei solmuun**

### **6 Interaktiiviset kumppanit / ryhmät**

- Toimivat palvelijoina sekä asiakkaina
- *Koordinoija* tai *rengas* tai *liukuhihna*, tai kaikki kommunikoivat *kaikkien kanssa*
- **+ Sanomanvälitys** 
	- z**send msg to Worker[0]**
	- z**receive msg from Coordinator**

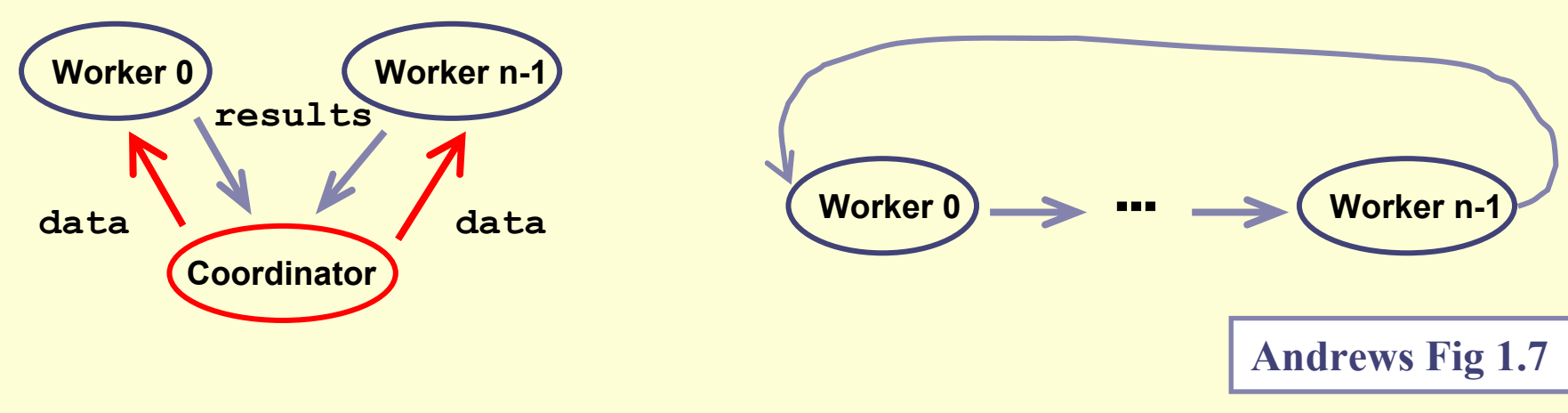

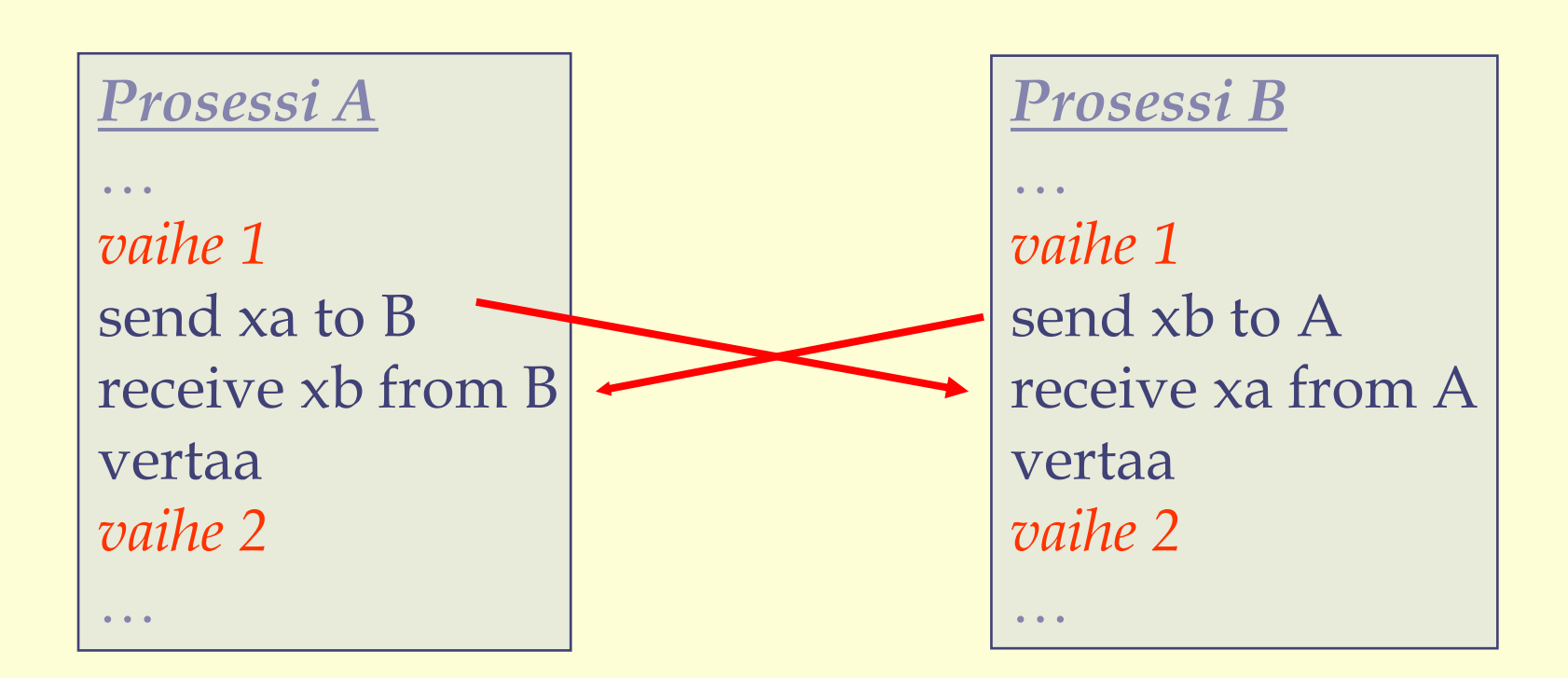

## **Asynkroninen vs. synkroninen kommunikointi Yksisuuntainen operaatio**

```
process coordinator {
                                                          Esim: double a[n,n]; # source matrix a
  double b[n,n]; # source matrix bhajautettu 
  double c[n,n]: # result matrix cinitialize a and b.
                                                        matriisin for [i = 0 \text{ to } n-1] {
    send row i of a to worker[i];
                                                      kertolasku send all of b to worker[i];
                                                         (s. 23-26)
  }
  for [i = 0 to n-1]receive row i of c from worker[i];
  print the results, which are now in matrix c;
}
                            process worker [i = 0 to n-1] \{double a[n]: # row i of matrix a
                              double b[n,n]: # all of matrix bdouble c[n]: # row i of matrix creceive initial values for vector a and matrix b;
                              for [i = 0 \text{ to } n-1] {
                                C[i] = 0.0;Koordinoija 
                                for [k = 0 to n-1]jakaa työt, 
                                  c[j] = c[j] + a[k] * b[k, j];kokoaa tuloksetsend result vector c to coordinator
```

```
process worker [i = 0 to n-1] \{double a[n]: # row i of matrix a
  double b[n]: \qquad # one column of matrix bdouble c[n]; # row i of matrix cdouble sum = 0.0; # storage for inner products
  int nextCol = i; # next column of results
  receive row i of matrix a and column i of matrix b;
  # compute c[i, i] = a[i, *] \times b[*, i]for [k = 0 to n-1]sum = sum + a[k] * b[k];c[nextCol] = sum;# circulate columns and compute rest of c[i,*]
  for [j = 1 \text{ to } n-1] {
    send my column of b to the next worker;
    receive a new column of b from the previous worker;
    sum = 0.0;
    for [k = 0 to n-1]sum = sum + a[k] * b[k];if (nextCol == 0)nextCol = n-1;else
      nextCol = nextCol-1;Rengas
    c[nextCol] = sum;liukuhihnastasend result vector c to coordinator process;
}
```
#### Yleistys: *2-suuntainen liukuhihna*

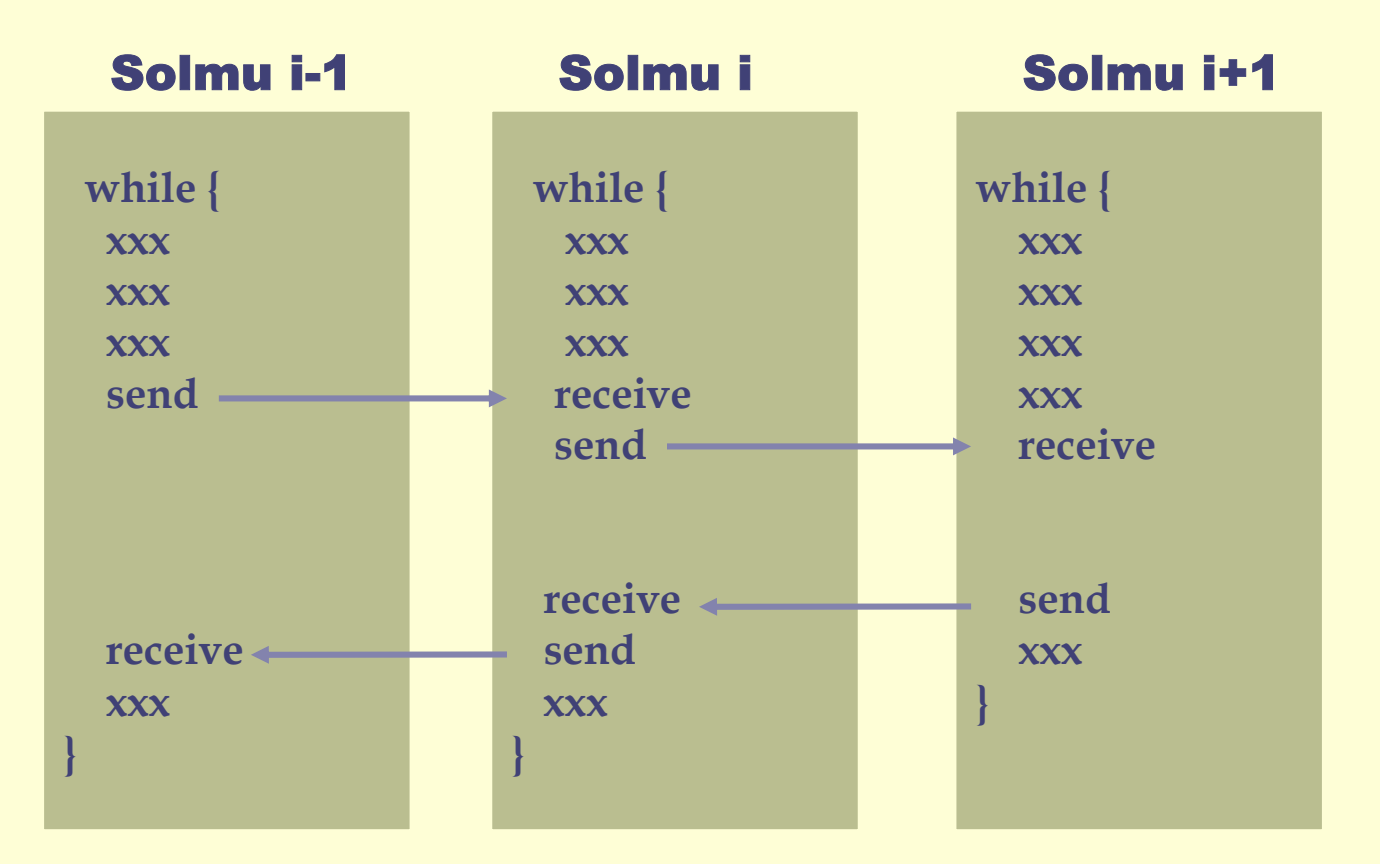

**synkronointipisteet:**

**receive: odota synkronointitietoa send: lähetä synkronointitieto**

#### Yleistys: *Heartbeat*

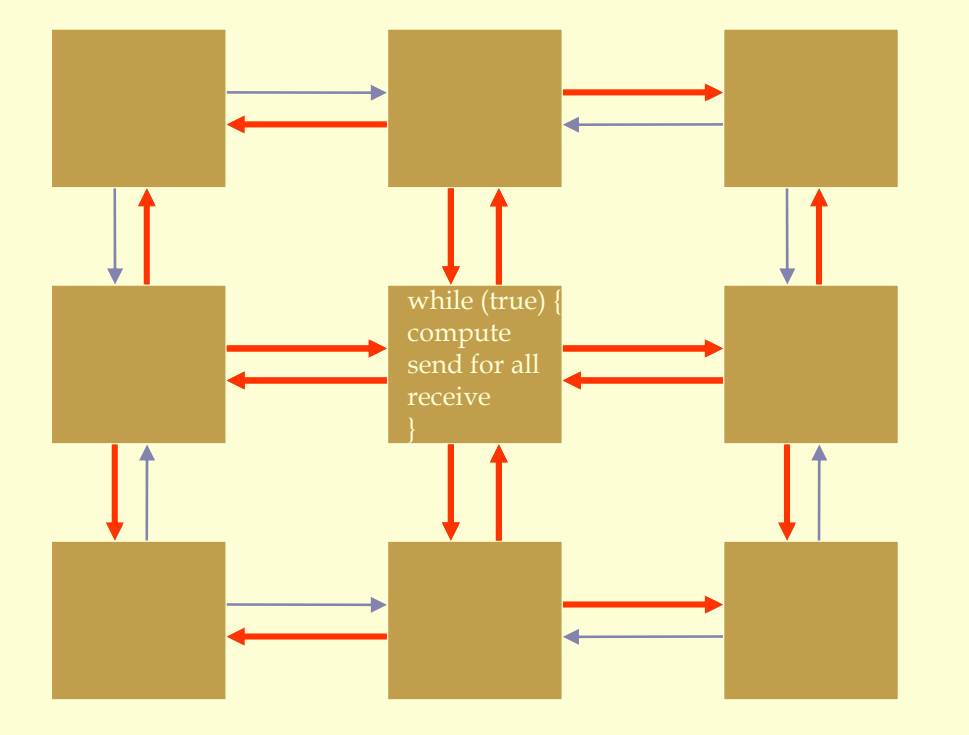

### Esim. *Internetin reititystaulut* **algoritmi** *vs.* **käyttäytyminen**

#### Heartbeat

```
process Worker [i=1 to numWorkers]
{
   declaration of local variables;
   initialisation of local variables;
   while (not done) {
       send values to neighbors;
       receive values from neighbors;
       update local values;
   }
}
```
#### **to/from neighbors** <sup>Ö</sup> **toistosilmukka**

### Heartbeat, ongelmat

#### Lukkiutumisvaara

z**synkroninen vs. asynkroninen kommunikointi**

#### Käyttäytyminen ۰

- z**Turhaa työtä?**
- z **"Lyhyin reitti" tiedon välitys**
	- **- mitä jos reitti katoaa?**
- z **kuormantasaus**
	- **- välitetään tietoa 'vapaasta kapasiteetista'**
	- **- mitä jos verkko ruuhkautunut?**

# Rinnakkaisuuden ongelmakenttä

#### Ratkottavien ongelmien aiheita antavat…

### Rinnakkainen data

- z
- z**read - update - write**

#### Rinnakkainen suoritus

z**Esim. tuota - kuluta**

#### Resurssien jakelu <sup>→</sup> lukkiutuminen

z**Joku huutaa lisää**

#### Vuorojen jakelu <sup>→</sup> nälkiintyminen

z**Onneton prioriteetti**

#### a  $\longrightarrow$  poissulkeminen

**Esim. yhteinen puskuri** <sup>→</sup> datan ajantasaisuus

#### s  $\quad \rightarrow$  synkronointi

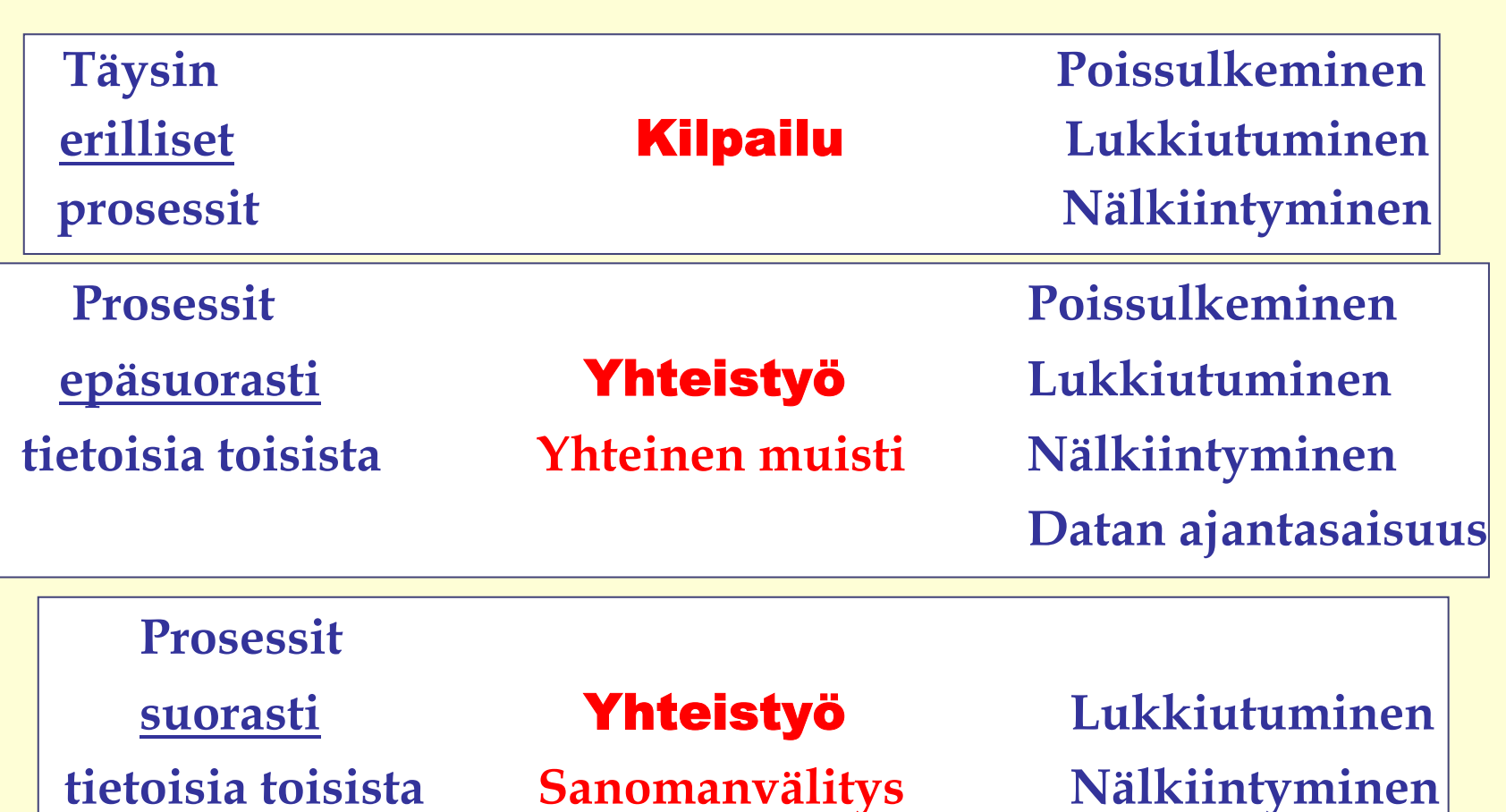

- Suoritusjärjestys / ajoitus
- Prosessin lopputulos

**RESERVE BEATS** 

Rio 2004 / Auvo Häkkinen1 - 49 **ks. Stallings Tab 5.1**

## Syntaksimerkinnät

## Ohjelmointimerkinnät

Yleiset kurssin algoritmien ohjelmointimerkinnät Alkujuuret: Pascal, C, C++, Java Yksikäsitteisesti, ymmärrettävästi

#### **Esittelyt**  $\bullet$

```
int i, j = 3;double sum = 0; 
real x;
int a[n] # int a[0:n-1]
int b[1:n] # array of n integers
double c[n,n] = ([n] ([n] 1.0))
```
#### Peräkkäisesti suoritettavat lauserakenteet  $\bullet$

```
lauseet; 
else lauseet;
while (ehtolauseke) {
     lauseet;
}
for [määrä1,…, määräN] {
     lauseet;
 }
toistojen lukumäärät: i=0 to N
```
**if (ehtolauseke)** 

```
i=1 to N by 2
i=0 to n-1 st i!=xi=0 to N, j=0 to M
```
#### Rinnakkaisesti suoritettavat lauserakenteet

**co lause1; # N rinnakkaista suoritusta // ... # voivat edetä eri CPU:illa // lauseN; # vapaassa järjestyksessä**

**oc**

**# jatka tästä vasta kun kaikki haarat suoritettu**

#### Prosessit

```
process foo { # yksi prosessi ...
    lauseet;
}
process bar[i=1 to N]{ # N prosessia
    lauseet;
}
```
#### **Käytämme kurssilla ensisijaisesti prosessimerkintää!**

#### Funktiot ja Proseduurit

```
int addone(int v) { # palauttaa kokonaisluvun
   return(v+1);
}
```

```
hain() {<br># proseduuri, ei palauta arvoa
    int n, sum;
    read(n);
    for [i = 1 to n]
          sum = sum + addone(i);
    write ("the final value is", sum);
}
```
# Spesifiointimerkinnät

#### Atominen transaktio 4

**state\_1 # laskennan tila ennen atomisia operaatioita**  $\leq$  S1; ... Sn;  $>$  **S1; … Sn;** <sup>&</sup>gt; **# lista atomisia operaatioita state\_2 # laskennan tila atomisen osan jälkeen**

**Muut prosessit näkevät joko tilan state\_1 tai state\_2, mutta eivät koskaan atomisen alueen välituloksia**

$$
\begin{array}{ll}\n\text{Esim.} & x=0; \ y=10; \\
& < x=x+1; \ y=y+1; \ \ \text{?}\n\end{array}
$$

**Muut samoja muuttujia käyttävät prosessit näkevät x==0 JA y==10 tai x==1 JA y==11**

#### < await >

**< await (ehtolauseke) lauseet; >**

#### Synkronointipisteen merkintä

- $\bullet$ *"odota tässä kunnes ehtolausekkeen arvoksi tulee true"*
- $\bullet$  **Kun suoritus jatkuu kohdasta lauseet, ehto takuuvarmasti voimassa**

#### Lauseosan suoritus atominen

- z **Välivaiheet eivät näy muille prosesseille**
- Esim. **< await (s>0) s=s-1; >**

#### Toteutus?

- $\bullet$ **semaforit, monitorit, sanomanvälitys, …**
- $\bullet$  **Eräissä tapauksissa ohjelmoija joutuu vielä tarkistamaan ehdon voimassaolon, ennenkuin voi antaa suorituksen jatkua!**  (Esim. useita odottajia, jotka pääsevät yhtäaikaa jatkamaan)

# Kertauskysymyksiä?